## **6GK7443 1EX20 OXE0**

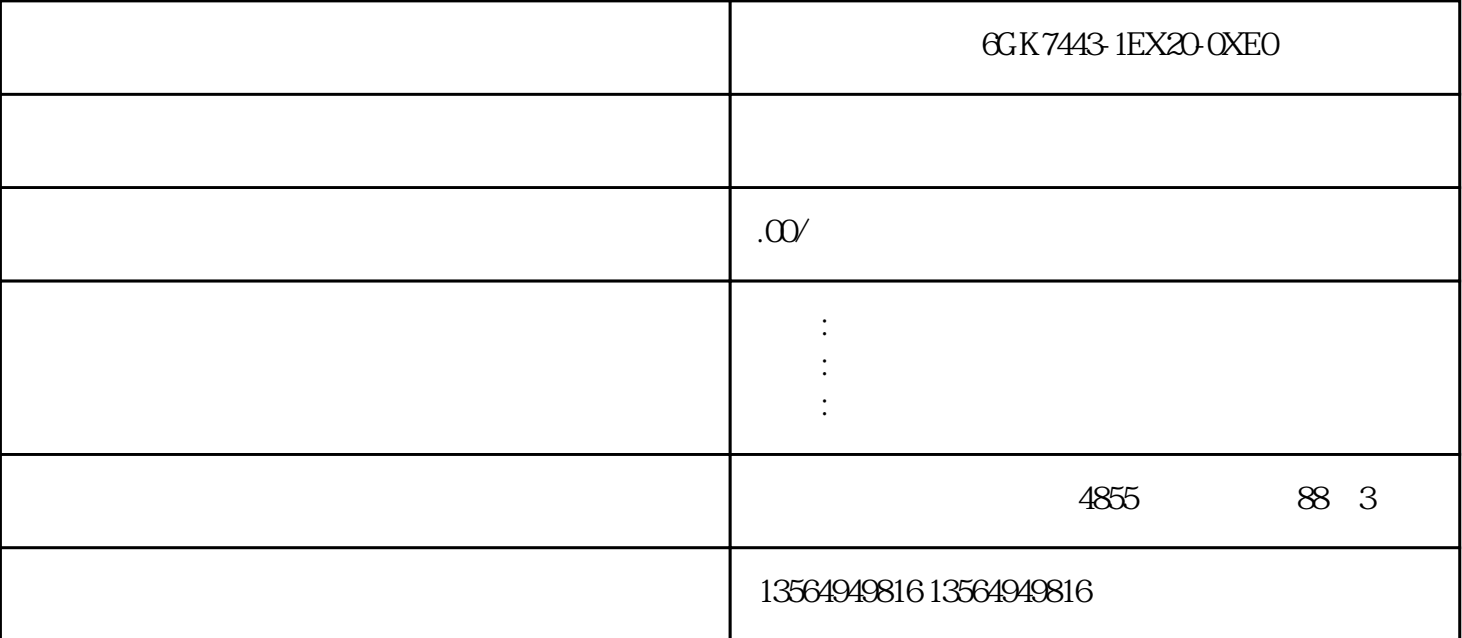

6GK7443-1EX20-0XE0

6GK7443-1EX20-0XE0

PLC

科学的PLC编程步骤其实很简单,但往往大多数工程师就是认为简单而忽略很多细节。细节的忽略,必

 $p$ lc

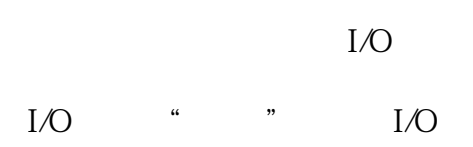

 $PLC$  I/O

不同的PLC使用不同的编程软件。但是对于任何一种软件来说,编程前的第一步就是进行硬件组态,根 据实际PLC的类型建立硬件配置及相应的通讯配置。硬件组态完成后,将之前在纸上记录下来的I/O地址

 $I/O$ 

 $\frac{1}{2}$ ,  $\frac{1}{2}$ ,  $\frac{1}{2}$ ,

 $PLC$  $PLC$